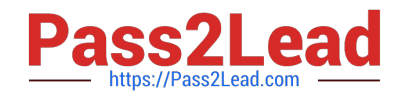

# **102-500Q&As**

LPIC-1 Exam 102 - Part 2 of 2 - version 5.0

# **Pass Lpi 102-500 Exam with 100% Guarantee**

Free Download Real Questions & Answers **PDF** and **VCE** file from:

**https://www.pass2lead.com/102-500.html**

100% Passing Guarantee 100% Money Back Assurance

Following Questions and Answers are all new published by Lpi Official Exam Center

**C** Instant Download After Purchase

**83 100% Money Back Guarantee** 

- 365 Days Free Update
- 800,000+ Satisfied Customers  $\epsilon$  of

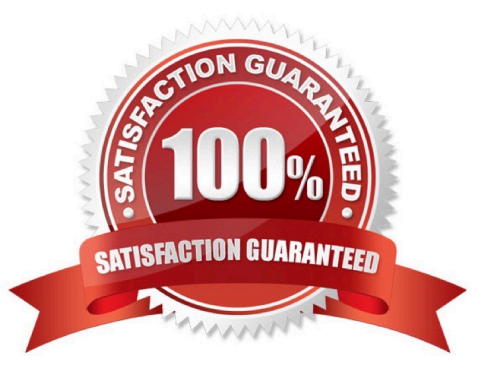

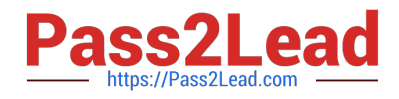

# **QUESTION 1**

Which command is used to sync the hardware clock to the system clock? (Specify ONLY the command without any path or parameters.)

- A. hwclock
- B. /sbin/hwclock
- C. /usr/sbin/hwclock
- D. PlaceHolder
- Correct Answer: A

# **QUESTION 2**

- Of the ways listed, which is the best method to temporarily suspend a user\\'s ability to interactively login?
- A. Use passwd -d username to give the user an empty password.
- B. Use chage to expire the user account.
- C. Change the user\\'s password.
- D. Add the command exit to the user\\'s .login file.

Correct Answer: B

## **QUESTION 3**

What the echo \$\$ command?

- A. The process ID of the current shell.
- B. The process ID for the following command.
- C. The process ID of the last command executed.
- D. The process ID of the last command which has been placed in the background.
- E. The process ID of the echo command.

Correct Answer: A

## **QUESTION 4**

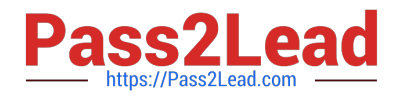

Which command included in systemd supports selecting messages from the systemd journal by criteria such as time or unit name? (Specify only the command without any path or parameters.)

- A. journalctl
- B. PlaceHolder
- C. PlaceHolder
- D. PlaceHolder
- Correct Answer: A

# **QUESTION 5**

Which of the following tasks can the date command accomplish? (Choose two.)

- A. Set the system\\'s date and time.
- B. Set the system\\'s date but not the time.
- C. Calculate the time span between two dates.
- D. Print a calendar for a month or a year.
- E. Display time in a specific format.

Correct Answer: AE

# **QUESTION 6**

What output will the command seq 10 produce?

- A. A continuous stream of numbers increasing in increments of 10 until stopped.
- B. The numbers 1 through 10 with one number per line.
- C. The numbers 0 through 9 with one number per line.
- D. The number 10 to standard output.

Correct Answer: B

## **QUESTION 7**

Which commands can be used to investigate the properties for a particular window in X by clicking that window? (Choose 2)

A. /usr/bin/xwininfo

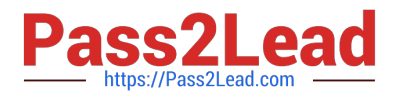

- B. xwininfo
- C. PlaceHolder
- D. PlaceHolder
- Correct Answer: AB

# **QUESTION 8**

Which option in the chrony configuration file changes the initial interval of polls to a NTP server in order to speed up the initial synchronization?

- A. iburst
- B. quickstart
- C. fast
- D. fsync
- E. flood
- Correct Answer: A

## **QUESTION 9**

What is true regarding the command userdel --force --remove bob? (Choose TWO correct answers.)

- A. The user bob is removed from the system\\'s user database.
- B. The user bob\\'s home directory is removed.
- C. The locate database is updated to drop files owned by bob.
- D. All files owned by bob are remove from all mounted filesystems.
- E. In case bob was the last member of a group, that group is deleted.

Correct Answer: AB

# **QUESTION 10**

How many IP addresses can be used for unique hosts inside the IPv4 subnet 192.168.2.128/26?

A. 6

B. 14

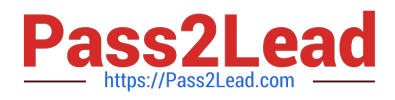

C. 30

D. 62

E. 126

Correct Answer: D

# **QUESTION 11**

Which of the following parameters are used for journalctl to limit the time frame of the output? (Choose TWO correct answers.)

 $A - from =$ 

- B. --since=
- C. --until=

D. --upto=

E. --date=

Correct Answer: BC

# **QUESTION 12**

What is the name of the simple graphical login manager that comes with a vanilla X11 installation? (Specify ONLY the command without any path or parameters.)

A. xdm

B. PlaceHolder

C. PlaceHolder

D. PlaceHolder

Correct Answer: A

## **QUESTION 13**

Where are user specific crontabs stored?

- A. In the database file /etc/crontab.db which is shared by all users.
- B. As individual per-user files within /var/spool/cron.
- C. As individual per-user files in /etc/cron.user.d.

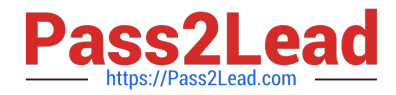

- D. In the .crontab file in the user\\'s home directory.
- E. In the file /var/cron/user-crontab which is shared by all users.

Correct Answer: B

#### **QUESTION 14**

Which of the following commands will help identify a broken router between the local and the remote machine?

- A. ps
- B. netstat
- C. nslookup
- D. ifconfig
- E. traceroute
- Correct Answer: E

#### **QUESTION 15**

What argument to the -type option of find will match files that are symbolic links? (Specify only the argument and no other options or words.)

A. l

- B. PlaceHolder
- C. PlaceHolder
- D. PlaceHolder
- Correct Answer: A

[102-500 PDF Dumps](https://www.pass2lead.com/102-500.html) [102-500 VCE Dumps](https://www.pass2lead.com/102-500.html) [102-500 Braindumps](https://www.pass2lead.com/102-500.html)